## **Programación 4** EXAMEN FEBRERO 2014 SOLUCIÓN

## **Problema 1 (30 puntos)**

a.

- *Evento del sistema*: estímulo externo, generado por un actor ante el cual el sistema debe reaccionar.
- *Operación del sistema*: define una interacción entre un actor y el sistema, es disparada por un evento del sistema y es ejecutada por la instancia que representa al sistema, en respuesta a dicho evento.

b.

i.

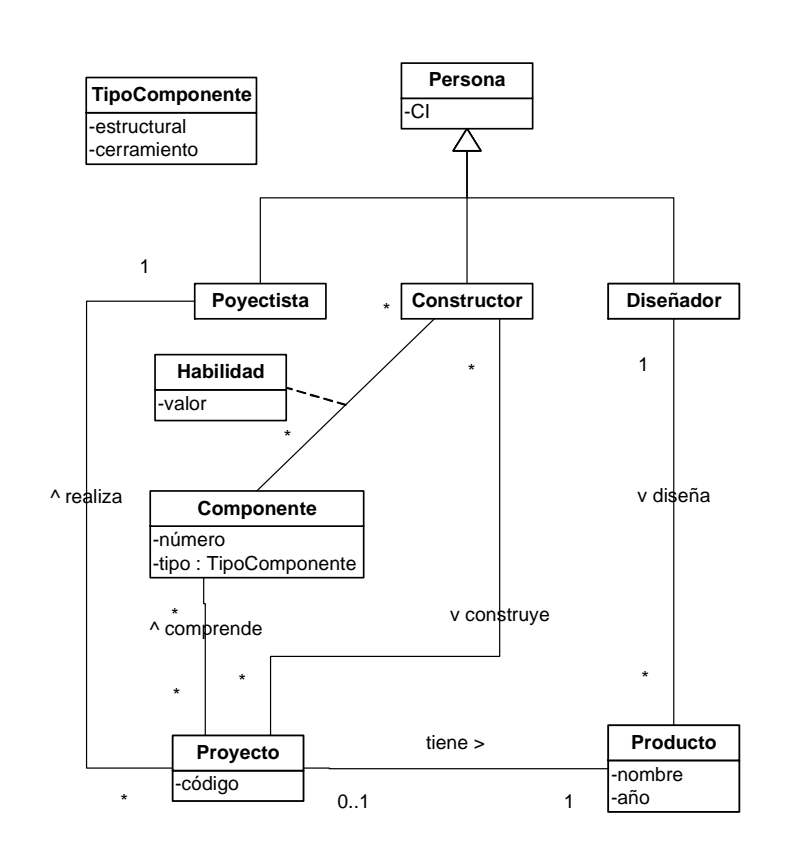

ii.

- Una Persona es identificada por su CI.
- Un Componente es identificado por su número.
- Un Proyecto es identificado por su código.
- Un Producto es identificado por su nombre.
- El valor de una Habilidad pertenece al rango 0..5.
- Un Constructor puede construir un Proyecto si tiene valor de Habilidad mayor o igual a 2 en todos los Componentes del mismo.

## **Problema 2 (35 puntos)**

- a. Expert, Creator, Bajo Acoplamiento, Alta Cohesión, No Hables con Extraños y Controller.
- b.
- i.

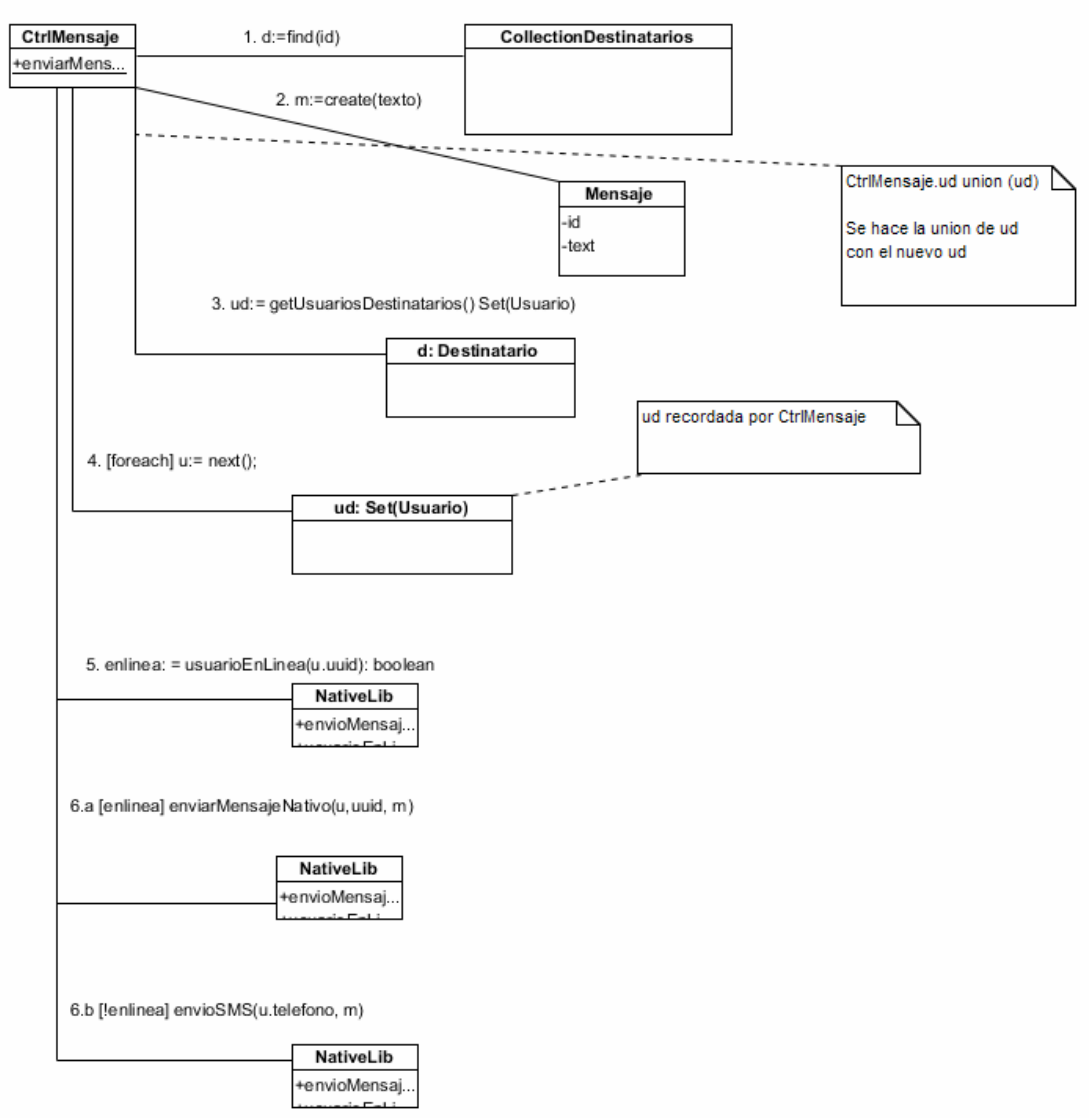

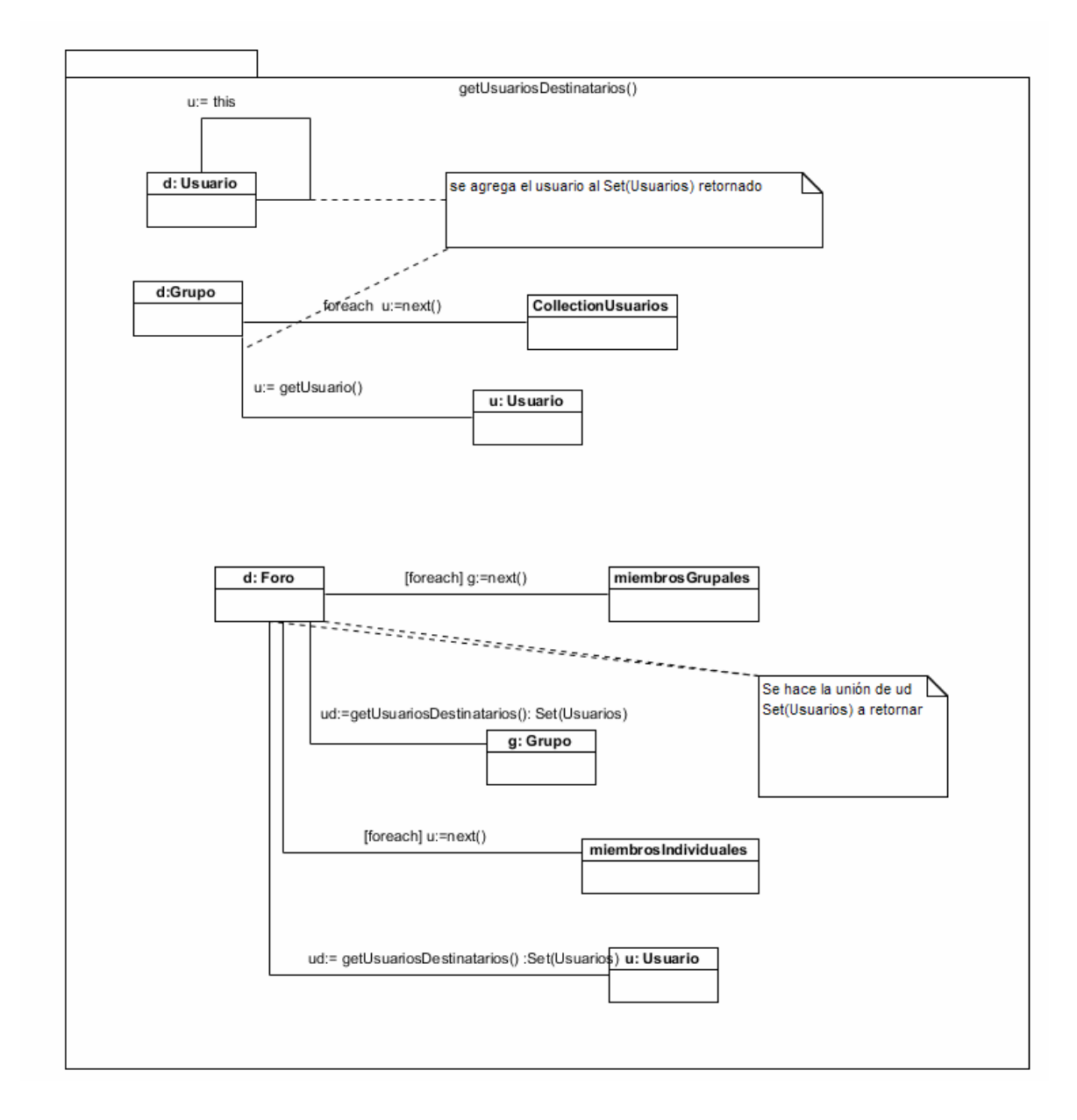

ii

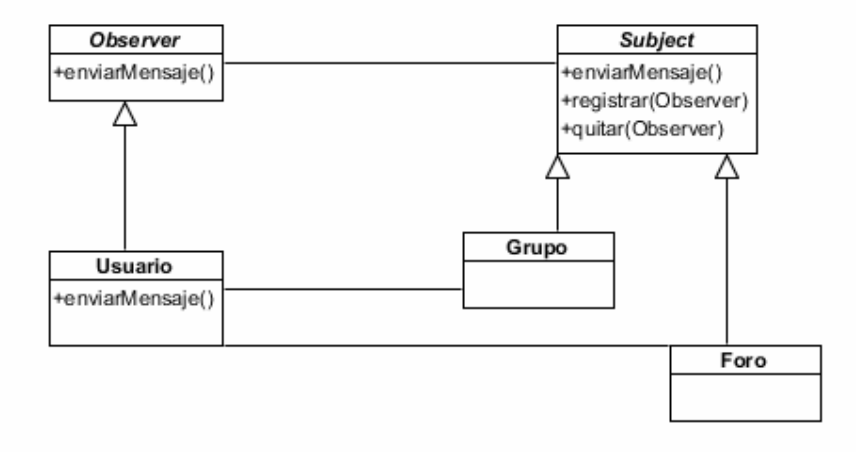

Se utiliza el patrón Observer, con los siguientes roles:

- Concrete Observer: Usuario
- Concrete Subject: Grupo y Foro

## **Problema 3 (35 puntos)**

a.

```
// PackageManager.h 
class PackageManager{ 
   private: 
     IDictionary* packages; 
   public: 
     PackageManager(IDictionary*); 
     void instalar(String); 
     void actualizar(String); 
     virtual ~PackageManager(); 
}; 
// PackageManager.cpp 
PackageManager::PackageManager(IDictionary* packages){ 
   this->packages = packages; 
} 
void PackageManager::instalar(String nombre){ 
   IKey* ks = new KeyString(nombre); 
   Package* p = (Package*) packages->find(ks); 
   delete ks; 
   if (!p->isInstalled()) 
     return; 
   ICollection* pkgs = p->paquetesRequeridos(); 
   pkgs->add(p);
```

```
 IIterator* it = pkgs->getIterator(); 
  for(it; it->hasNext(); it->next()){
     Package* pkg = (Package*) it->current(); 
     String n = pkg->getNombre(); 
     DataPackageVersion* dpv = Repository::descargar(n); 
     pkg->addVersion(dpv); 
     delete dpv; 
 } 
   delete it; 
   delete pkgs; 
} 
void PackageManager::actualizar(String nombre){ 
   IKey* ks = new KeyString(nombre); 
   Package* p = (Package*) packages->find(ks); 
   delete ks; 
   String n = p->getNombre(); 
   int actual = p->obtenerVersion(); 
  int ultima = Repository:ultimaVersion(nombre);
  if (ultima > actual) {
     DataPackageVersion* dpv = Repository::descargar(n); 
     p->addVersion(dpv); 
     delete dpv; 
   } 
} 
PackageManager::~PackageManager(){ 
   IIterator* elems = packages->getElemIterator(); 
   IIterator* keys = packages->getKeyIterator(); 
   for(elems;elems->hasNext();elems->next()){ 
     Package* current = (Package*) it->current(); 
     delete elems->current; 
   } 
   for(keys;keys->hasNext();keys->next()){ 
     delete keys->current; 
   } 
   delete elems; 
   delete keys; 
   delete packages; 
} 
// Package.h 
class Package : public ICollectible{ 
   private: 
     ICollection* depende_de; 
     String nombre; 
     String autor; 
     Version* current; 
     ICollection* versiones;
```

```
 public: 
     Package(ICollection*,String, String); 
     ICollection* paquetesRequeridos(); 
     void addVersion(DataPackageVersion*); 
     int obtenerVersion(); 
     bool isInstalled(); 
     virtual ~Package(); 
}; 
// Package.cpp 
Package::Package(ICollection* dependencias, String nombre, String 
autor){ 
   this->depende_de = dependencias; 
   this->nombre = nombre; 
   this->autor = autor; 
   this->versiones = new Lista(); 
} 
ICollection* Package::paquetesRequeridos(){ 
   IIterator* it = depende_de->getIterator(); 
  ICollection* result = new Lista();
   for(it;it->hasNext();it->next()){ 
     Package* p = (Package*) it->current(); 
     if(!p->isInstalled()){ 
       ICollection* dep = p->paquetesRequeridos(); 
       IIterator* it_dep = dep->getIterator(); 
       for(it_dep;it_dep->hasNext();it_dep->next()){
         result->add(it_dep->current); 
       } 
       delete 
       delete it_dep; 
       result->add(p); 
     } 
   } 
   delete it; 
   return result; 
} 
void Package::addVersion(DataPackageVersion* dpv){ 
   Version* v = new Version(dpv->getVersion(), dpv->getRuta()); 
   this->versiones->add(v); 
   this->current = v; 
} 
int Package::obtenerVersion(){ 
   return current->getVersion(); 
} 
bool Package::isInstalled(){ 
   return !(versiones->isEmpty()); 
} 
Package::~Package(){ 
  delete depende de;
   IIterator* it = versiones->getIterator();
```

```
 for(it;it->hasNext();it->next()){ 
     Version* v = (Version*) it->current(); 
     delete v; 
   } 
   delete it; 
   delete versiones; 
} 
b. 
// AbstractPackageManager.h 
class AbstractPackageManager{ 
   public: 
     virtual void instalar(String)=0; 
     virtual void actualizar(String)=0; 
     virtual ~AbstractPackageManager(); 
}; 
// AbstractPackageManager.cpp 
AbstractPackageManager::~AbstractPackageManager{} 
// MultiEnvironmentPackageManager.h 
class MultiEnvironmentPackageManager : public AbstractPackageManager{ 
   private: 
     IDictionary* environments; 
     PackageManager* currentEnvironment; 
   public: 
     MultiEnvironmentPackageManager(); 
     void instalar(String); 
     void actualizar(String); 
     void addEnvironment(PackageManager*); 
     void setCurrentEnvironment(String); 
     virtual ~MultiEnvironmentPackageManager(); 
}; 
// MultiEnvironmentPackageManager.cpp 
MultiEnvironmentPackageManager::MultiEnvironmentPackageManager(){ 
  environments = new Diccionario();
} 
void MultiEnvironmentPackageManager::instalar(String nombre){ 
   currentEnvironment->instalar(nombre); 
} 
void MultiEnvironmentPackageManager::actualizar(String nombre){ 
   currentEnvironment->actualizar(nombre); 
} 
void MultiEnvironmentPackageManager::addEnvironment(PackageManager* 
pm){ 
   String nombre = pm->getNombre(); 
   environments->add(new KeyString(nombre), pm); 
}
```

```
void MultiEnvironmentPackageManager::setCurrentEnvironment(String 
nombre){ 
   IKey* ks = new KeyString(nombre); 
   this->current = (PackageManager*) environments->find(ks); 
  delete ks; 
} 
MultiEnvironmentPackageManager::~MultiEnvironmentPackageManager(){ 
   IIterator* it = environments->getIterator(); 
   for(it;it->hasNext();it->next()){ 
     PackageManager* pm = (PackageManager*) it->current(); 
     delete pm; 
   } 
   delete it; 
   delete environments; 
}
```